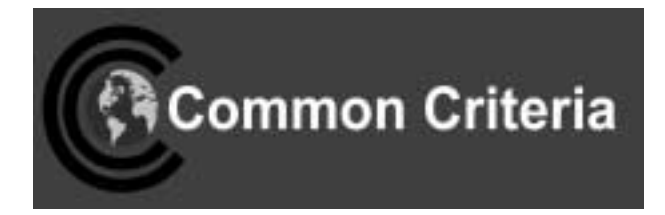

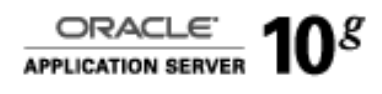

### **Evaluated Configuration for Oracle Internet Directory 10g (9.0.4)**

September 2005

**Security Evaluations Oracle Corporation 500 Oracle Parkway Redwood Shores, CA 94065** Evaluated Configuration for Oracle Internet Directory 10g (9.0.4)

September 2005

Author: Arfan Latif.

Contributors: Peter Goatly, Shaun Lee, Paula Burgess.

Copyright © 2005, Oracle Corporation. All rights reserved.This documentation contains proprietary information of Oracle Corporation; it is protected by copyright law. Reverse engineering of the software is prohibited. If this documentation is delivered to a U.S. Government Agency of the Department of Defense, then it is delivered with Restricted Rights and the following legend is applicable:

#### RESTRICTED RIGHTS LEGEND

Use, duplication or disclosure by the Government is subject to restrictions as set forth in subparagraph (c)(1)(ii) of DFARS 252.227-7013, Rights in Technical Data and Computer Software (October 1988).

Oracle Corporation, 500 Oracle Parkway, Redwood City, CA 94065.

The information in this document is subject to change without notice. If you find any problems in the documentation, please report them to us in writing. Oracle Corporation does not warrant that this document is error free.

Oracle is a registered trademark and Oracle9i, Oracle Internet Directory 10g and PL/SQL are trademarks or registered trademarks of Oracle Corporation. Other names may be trademarks of their respective owners.

### **Contents**

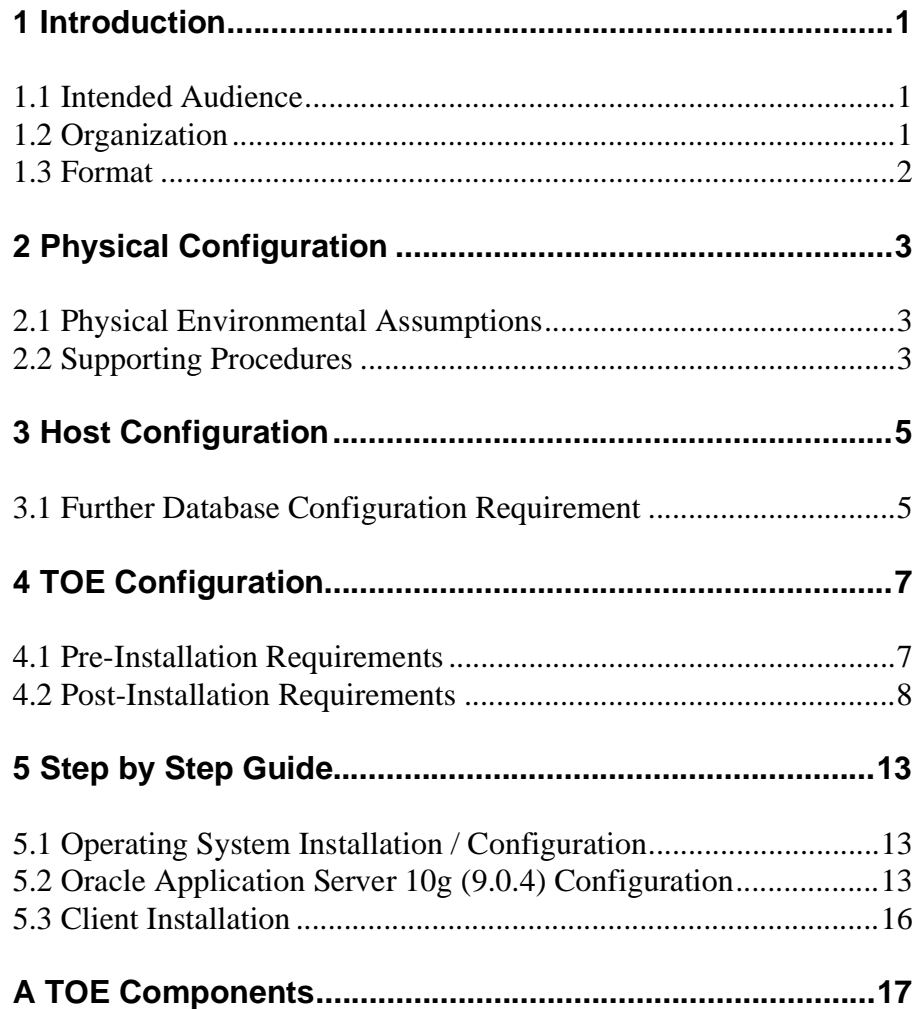

### **Contents**

**[B References ......................................................................... 25](#page-28-0)**

### jCHAPTER

<span id="page-4-0"></span>

### *1* Introduction

**T**he Target of Evaluation (TOE) is Oracle Internet Directory 10*<sup>g</sup>* (9.0.4.0.0).

The TOE is hosted on the Sun Solaris 8-2/02 operating system platform and uses the Oracle9*i* Release 2 (9.2.0.1.0) Object-Relational Database Management System to hold its directory data.

This *Evaluated Configuration for Oracle Internet Directory 10g (9.0.4)* document explains the manner in which the TOE must be configured along with the host operating system, Oracle9*i* database, and network services so as to provide the security functionality and assurance as required under the Common Criteria for Information Technology Security Evaluation [CC].

The Evaluation Assurance Level for the TOE is EAL4 augmented with ALC\_FLR.3. The Security Target used for the evaluation of the TOE is [ST].

#### <span id="page-4-1"></span>**1.1 Intended Audience**

The intended audience for this document includes evaluators of the TOE, system integrators who will be integrating the TOE into systems, and accreditors of the systems into which the TOE has been integrated.

#### <span id="page-4-2"></span>**1.2 Organization**

This document is composed of the following chapters:

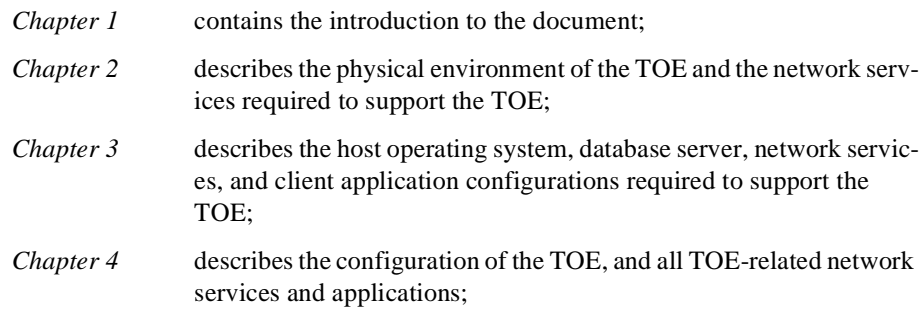

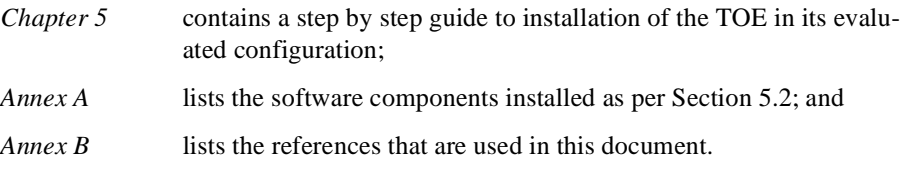

Change bars indicate changes since the previous issue of this document.

#### <span id="page-5-0"></span>**1.3 Format**

Assertions about the configuration actions that are required to be performed are given identifiers to their left in bold Helvetica font, e.g. **[A-1]**. References to sections of documents listed in Annex B are in the format [*document, section*].

Mandatory evaluation configuration requirements use the words "must" and/or "shall" in each assertion.

Strongly recommended evaluation configuration requirements use the words "should" in each assertion.

#### <span id="page-6-0"></span>CHAPTER

# *2* Physical Configuration

The physical and procedural requirements for maintaining the security of the database system underlying the TOE are given in [DBECD, 2]. This chapter describes additional physical and procedural requirements for maintaining the security of the TOE.

#### **2.1 Physical Environmental Assumptions**

<span id="page-6-1"></span>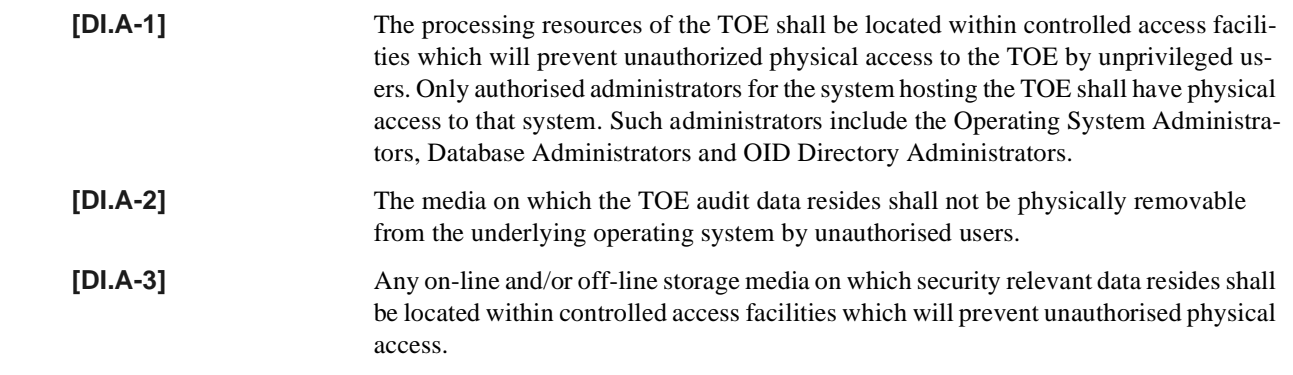

#### <span id="page-6-2"></span>**2.2 Supporting Procedures**

Procedures for the administration of TOE security shall be established based on the contents of this document, the Security Target [ST], any site security policy that may be in force, [DBECD] and [SRN]. In particular, procedures for the TOE shall be established as follows:

- The directory administrator shall instruct users not to disclose their directory passwords to other individuals.
- The directory administrator shall advise users of the restrictions on the passwords they can use as a result of the settings in the directory password policy.
- Directory user passwords generated by the system administrator shall be distributed in a secure manner.
- Procedures and/or mechanisms shall assure that, after system failure or other discontinuity, recovery without a protection (i.e. security) compromise is obtained. Such procedures shall include steps to be taken so that the Oracle9*i* database that the TOE uses to hold its directory data can be protected against data loss. The subject of database backup and recovery is covered in [OBRC].
- The on-line and off-line storage media on which security related data (such as audit trails) is held shall be properly stored and maintained, and routinely checked to ensure the integrity and availability of the security related data;
- The media on which directory-related files (including database files, export files, redo log files, control files, trace files, and dump files) have been stored shall be purged prior to being re-used.
- The directory super user is a highly trusted user, who is required by the architecture of the TOE to be able to perform privileged directory adminisration operations such as setting of the audit level and setting access control permissions for users. It is necessary that appropriate personnel and procedural measures (such as procedural two-person control) will be provided to ensure that operations performed under this trusted user account conform to the system security policy.
- For more routine administration tasks it is recommended that alternative, less privileged, directory user accounts are used. These accounts should be configured as members of administrative groups and should be used to perform a set of resticted administrative operations for the directory.
- Administrators, through the use of password policies, shall ensure that password controls for all users (including trusted administrative users) are strong enough to satisfy the TOE's CC Strength of Function rating of SOF-*high*.
- Administrators should be aware of the factors influencing the strength of user passwords when creating or updating password policies. **[DI.POST-4]** ensures that certain limits are set in every password policy. However, suitable use of the other available password controls normally strengthens the TOE's overall password mechanism strength.

For example, setting pwdMaxAge (Password Expiry Time) in conjunction with pwdExpireWarning (Password Expiration Warning) will limit the opportunity of an attacker to guess a particular password. In addition, using pwdInHistory (Number of Password History) will ensure passwords held in the history store cannot be re-used, again limiting the opportunity for a particular password to be guessed. To prevent the same password being supplied again at the end of a password lifetime period, administrators should set orclpwdToggle (Old Password Can Be New Password) to 0.

Note that Password policies are described in [OIDAG, 15]. The password policy attributes are defined in [OIDAG, Appendix B: Password Policy Schema Elements].

#### CHAPTER

<span id="page-8-0"></span>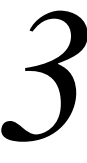

## **Host Configuration**

**T**his chapter describes the configuration requirements for the systems which unlerly the TOE.

[DBECD, 3] describes the configuration requirements for the Solaris server platforms and the network services. [DBECD, 3] also covers requirements for client platforms that are to be used in the same secure network as the Oracle9*i* database, and covers the use of operating system facilities to protect the database.

[DBECD, 4] covers the configuration requirements for the Oracle9*i* database that the TOE uses to hold its directory data.

#### **3.1 Further Database Configuration Requirement**

The following requirement replaces **[DB.IA-18]** in [DBECD, 4] when configuring the database underlying the TOE.

<span id="page-8-1"></span>**[DB.IA-18x]** After creating and setting up a database, the default profile must be changed to ProfileB, which is described in Annex A of [DBECD]. Database administrators must also employ this change to all new profiles created, to ensure that all users (including administrative users) are subject to strong password controls at all times. The guidance in [DBECD, 2.2] should be followed when modifying or creating profiles.

This Page Intentionally Blank

#### CHAPTER

<span id="page-10-0"></span>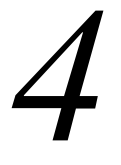

## *4* TOE Configuration

The TOE consists of software only. The TOE contains no hardware or firmware components and there are no hardware or firmware dependencies which affect the evaluation.

This chapter describes how the TOE must be configured in its evaluated configuration.

#### **4.1 Pre-Installation Requirements**

The actions **[DI.PRE-1]** to **[DI.PRE-5]** listed in this section are required before the installation of the TOE can be carried out as described in chapter 5.

<span id="page-10-1"></span>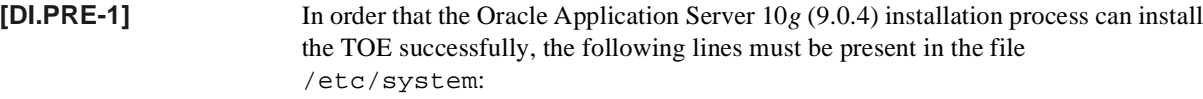

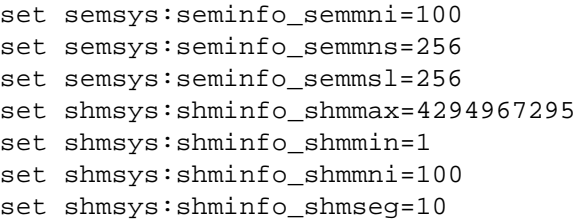

**[DI.PRE-2]** A Unix group, which will be used by the Oracle software owner and database administrators, must be created before installing the TOE. Any legal name can be used for this group, but the convention is to use "dba". The dba group can be created via the admintool GUI or with the Unix command:

groupadd -g 300 dba

**[DI.PRE-3]** A Unix group, which will be used by the Oracle software owner, must be created before installing the TOE. Any legal name can be used for this group, but the convention is to use "oinstall". The oinstall group can be created via the admintool GUI or with the Unix command:

groupadd -g 301 oinstall

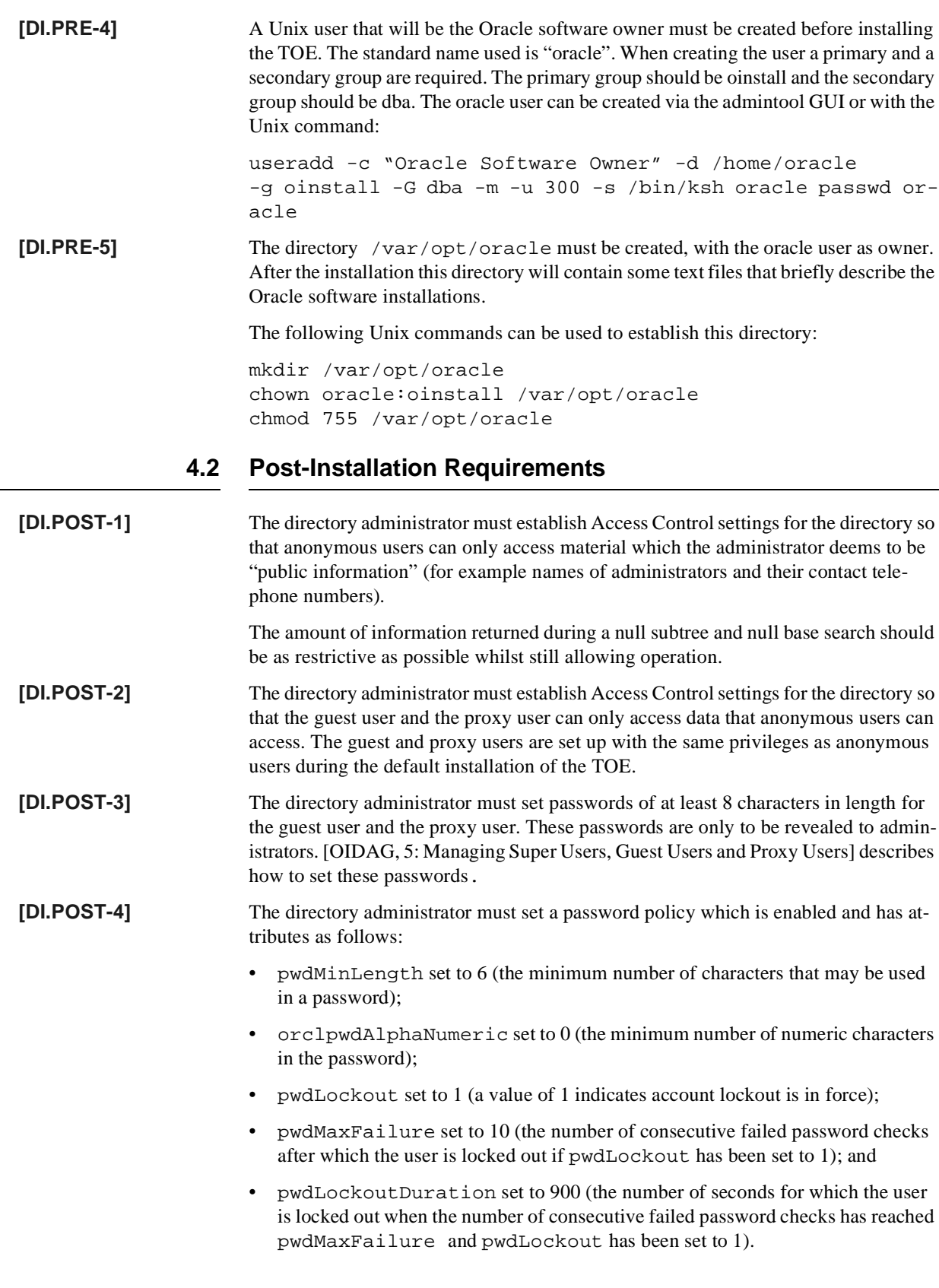

<span id="page-11-0"></span> $\mathbf{I}$ 

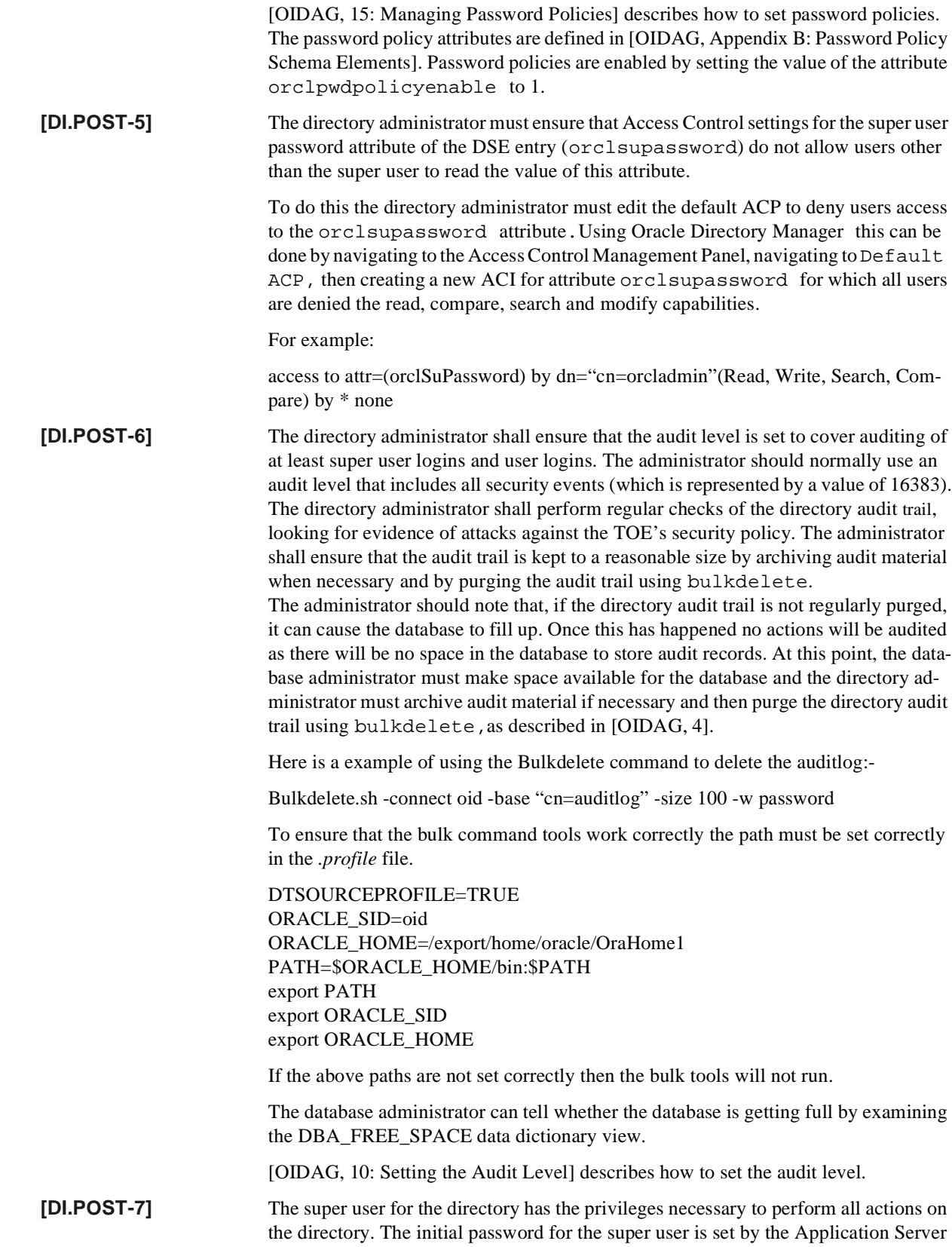

 $\blacksquare$ 

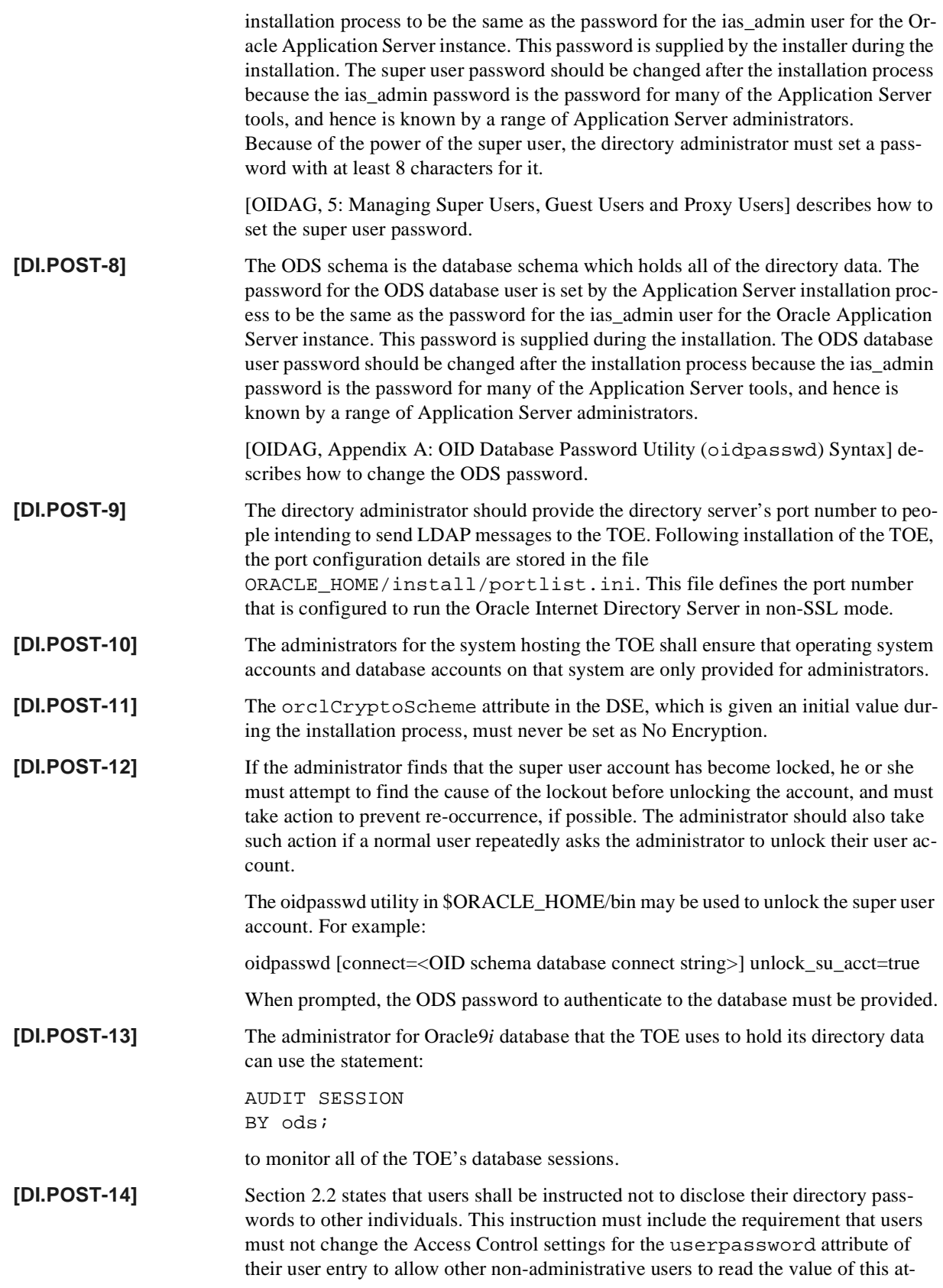

tribute.

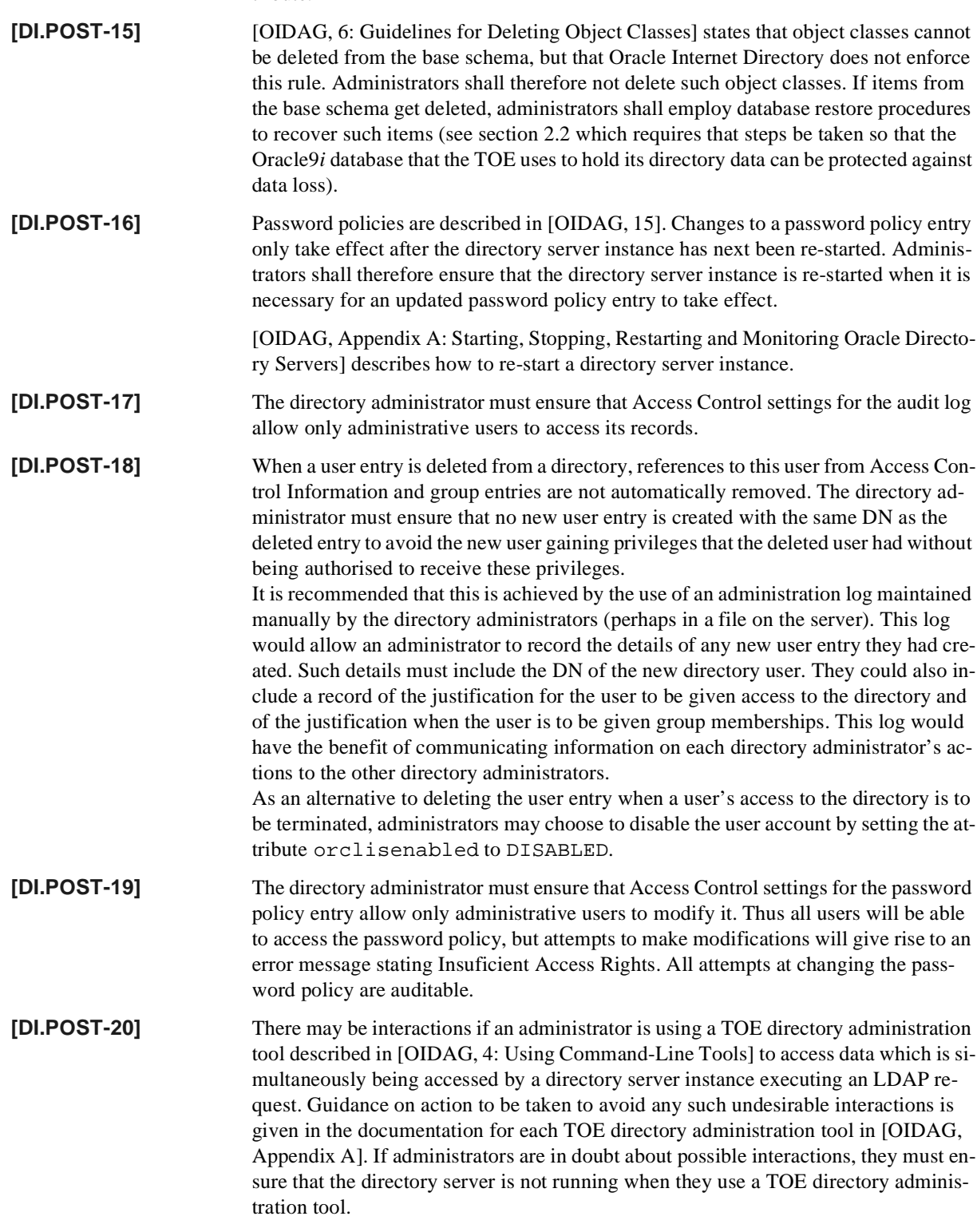

This Page Intentionally Blank

#### <span id="page-16-0"></span>CHAPTER

# *5* Step by Step Guide

This chapter contains a step by step guide to installing the TOE in its evaluated configuration. It can be read in conjunction with [QUICK, 2], which provides background information on the pre-installation requirements.

### <span id="page-16-1"></span>**5.1 Operating System Installation / Configuration**

Ensure that the intended physical environment is in accordance with the assumptions **[A-1]** to **[A-6]** listed in [DBECD, 2.1].

#### **5.1.1 Installation of Sun Solaris 8-2/02**

Install Sun Solaris 8-2/02 in accordance with [DBECD, 3] and [SRN].

#### **5.2 Oracle Application Server 10g (9.0.4) Configuration**

#### <span id="page-16-2"></span>**5.2.1 Step by Step Installation of Oracle Internet Directory 10g (9.0.4)**

This section outlines steps needed to set up the TOE's evaluated configuration on Sun Solaris 8-2/02, including the installation of the Oracle9*i* Database. Those steps which are essential towards achieving the TOE's Evaluated Configuration are highlighted in **bold**.

The information to be supplied by the administrator for each step is indicated on the Universal Installer screen. The items in quotes below are examples of what was supplied for a particular installation of the TOE.

This section should be used in conjunction with the relevant installation manuals and assumes any prior installations of Oracle Application Server have been removed before the new installation starts.

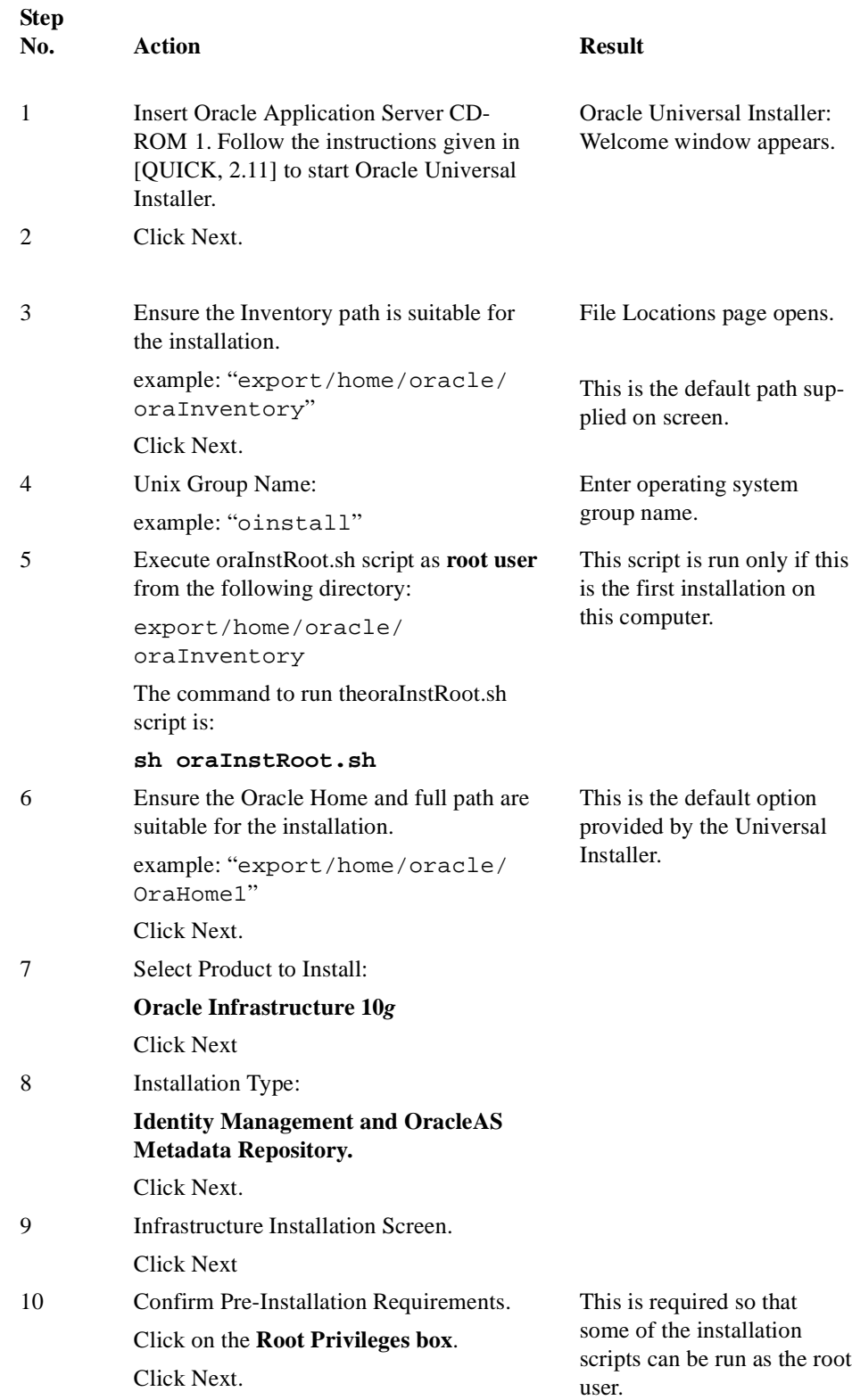

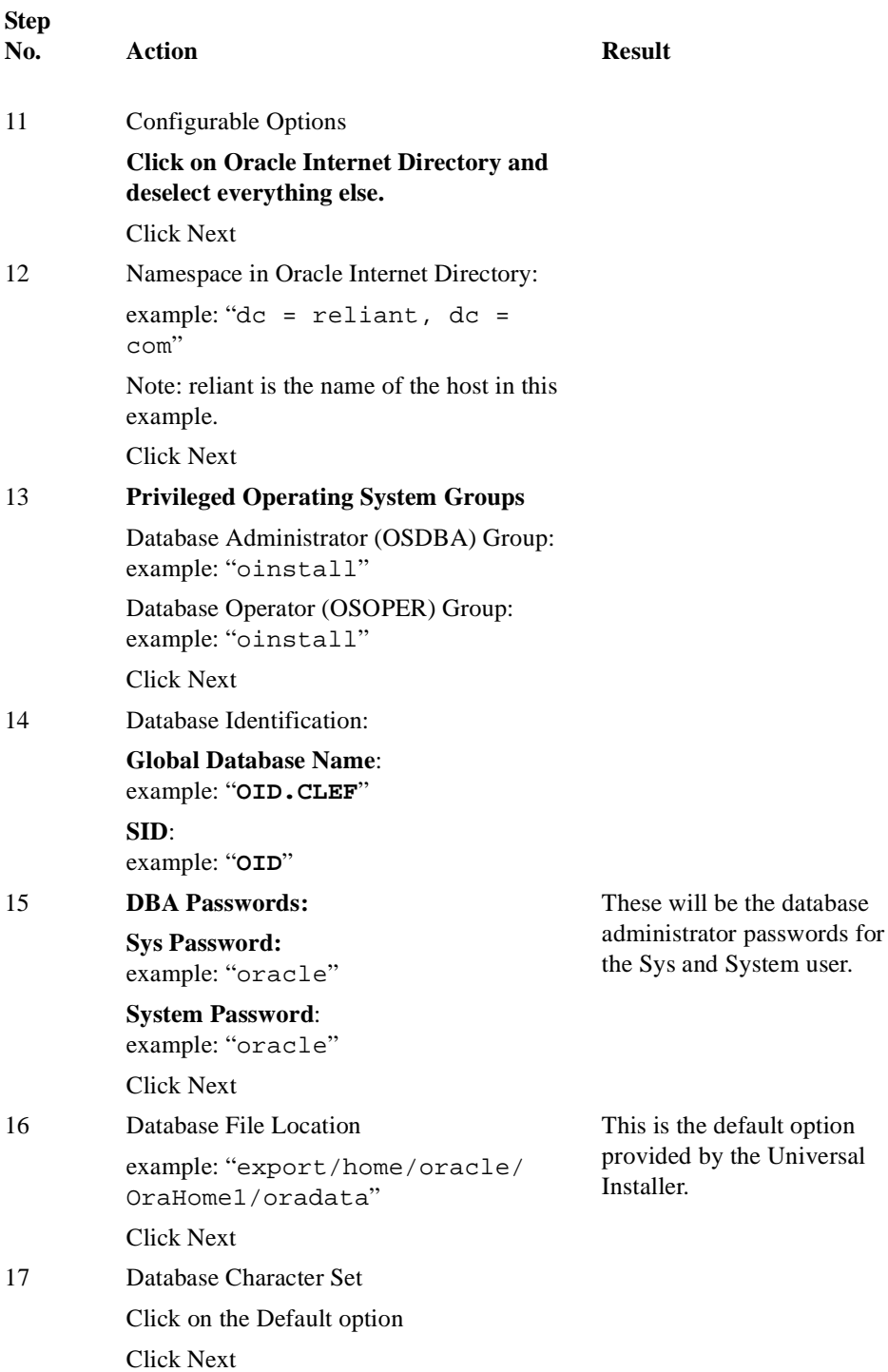

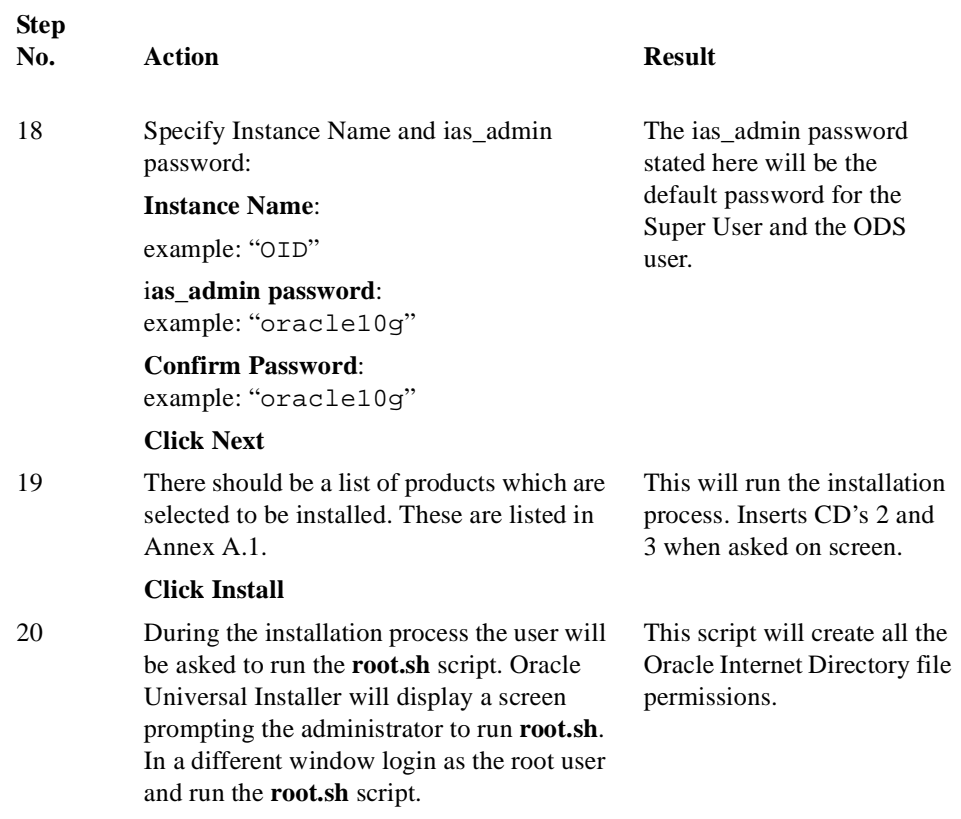

#### **5.2.2 Exclusions**

Section A.1 lists the software components that are installed on the server by the Oracle Universal Installer during the installation of Oracle Internet Directory 10*g* (9.0.4) as per section 5.2.1. Because this is an Application Server installation process, many of these components are not part of the TOE. Section A.2 lists the components that actually constitute the TOE. The other components are not for use with the TOE in its evaluated configuration.

#### **5.3 Client Installation**

The TOE scope does not include any Oracle Application Server client software. During the evaluation of the TOE, client software can be used to send LDAP messages to the TOE in order to test its security features.

<span id="page-19-0"></span>**[DI.CA-1]** No applications, other than those which communicate with the TOE by sending LDAP messages, shall be permitted to run on any client or server host machines which access the network, unless they have been shown not to compromise the TOE's security objectives as stated in [ST] (the equivalent restriction for the database underlying the TOE is **[OS.CA-1]** in [DBECD]).

ANNEX

<span id="page-20-0"></span>

## **TOE Components**

#### **A.1 Server components**

The following is a summary of all the components that are installed on the server by the Oracle Universal Installer during the installation of Oracle Internet Directory 10*g* (9.0.4) as per section 5.2.1:

- Advanced Queueing (AQ) API 9.0.1.5.0
- Advanced Replication 9.0.1.5.0
- Agent Required Support Files 9.0.4.0.0
- Apache Configuration for EJB 9.0.1.0.1
- Apache Configuration for Oracle Java Server Pages 9.0.4.0.0
- Apache Configuration for Oracle XML Developers Kit 9.0.4.0.0
- Apache Jserv 1.1.2.0.2a
- Apache Module for Oracle Distributed Authoring and versioning 9.0.4.0.0
- Assistant Common Files 9.0.4.0.0
- Authentication and Encryption 9.0.1.5.0
- Bali Share 1.1.18.0.0
- BC4J Config Assistant 9.0.4 1304.0
- BC4J Config Assistant for Agent 9.0.4 1304.0
- BC4J Runtime Library 9.0.4 1304.0
- Character Set Migration Utility 9.0.1.5.0
- Configure ldap.ora Config file 9.0.4.0.0
- Database Management Services Common Files 9.0.4.0.0
- Database Configuration Assistant 9.2.0.1.0
- Database SQL Scripts 9.0.1.5.0
- Database Verify Utility 9.0.1.5.0
- Database Workspace Manager 9.0.1.0.0
- Documentation Required Support Files 9.2.0.1.0
- Enterprise Edition Options 9.0.1.5.0
- Enterprise Manager Agent 4.0.1.0.0
- Enterprise Manager Base Classes 9.0.2.0.0
- Enterprise Manager Common Files 4.0.1.0.0
- Enterprise Manager Minimal Support Files 9.2.0.0.0
- Enterprise Manager Process Utility 9.0.4.0.0
- Enterprise Manager Translated Files 9.2.0.1.0
- Export/Import 9.0.1.5.0
- Extending Windowing Toolkit 3.3.18.0.0a
- Generic Connectivity Common Files 9.0.1.5.0
- Generic Connectivity Using ODBC 9.0.1.5.0
- HTTP Server Files 1.3.28.0.0
- Infrastructure Schema and Instance Configuration Assistants 9.0.4.0.0
- Installation Common Files 9.0.4.0.0
- Installer SDK Component 2.3.0.10.0
- JDBC Common Files 9.0.1.5.0
- JDBC/OCI Common Files 9.0.1.5.0
- JSDK 2.0.0.0d
- Java Naming and Directory Interface Libraries 1.2.1.0.0
- Java Runtime Environment 1.1.8.16.0c
- Java Runtime Environment 1.4.1.3.0
- Java Security Configuration Assistant 9.0.4.0.0
- LDAP Required Support Files 9.0.4.0.0
- Migration Utility 9.0.1.5.0
- OC4J for Oracle Enterprise Manager 9.0.4.0.0
- Object Type Translator 9.0.1.5.0
- Oracle Advanced Security 9.0.1.5.0
- Oracle Application Server Instance 9.0.4.0.0
- Oracle Application Server Management and Integration 9.0.4.0.0
- Oracle Application Server UIX Configuration
- Oracle Application Server Mod osso registration 9.0.4.0.0
- Oracle Call Interface (OCI) 9.0.1.5.0
- Oracle Client Required Support Files 9.0.1.5.0
- Oracle Data Migration Assistant 9.0.4.0.0
- Oracle Database Configuration Assistant 9.0.4.0.0
- Oracle Database User Interface 2.2.13.0.0
- Oracle Database Utilities 9.0.1.5.0
- Oracle Delegated Administration Service 9.0.4.0.0
- Oracle Display Fonts 9.0.2.0.0
- Oracle Distributed Configuration Management 9.0.4.0.0
- Oracle Dynamic Motoring Service 9.0.4.0.0
- Oracle Dynamic Services Core 9.0.4.0.0
- Oracle Dynamic Services Midtier 9.0.4.0.0
- Oracle Dynamic Services Server 9.0.4.0.0
- Oracle EM Agent 9.0.4.0.99
- Oracle Enterprise Java Beans and Cobra Tools 9.0.1.1.1
- Oracle Enterprise Manager Common Files 9.0.2.0.0
- Oracle Enterprise Manager Database Applications 9.0.2.0.0
- Oracle Extended Windowing Toolkit 3.4.28.0.0
- Oracle HTTP Server 9.0.4.0.0
- Oracle Help for Java 4.2.5.0.00
- Oracle Help for the Web 1.1.7.0.oa
- Oracle Ice Browser 5.2.3.3.0
- Oracle Internet Directory 9.0.4.0.0
- Oracle Internet Directory Client 9.0.4.0.0
- Oracle Internet Directory Client Common Files 9.0.4.0.0
- Oracle Internet Directory Client Configuration Assistant 9.0.4.0.0
- Oracle Internet Directory Server 9.0.4.0.0
- Oracle Internet Directory Tools 9.0.4.0.0
- Oracle JDBC Thin Driver for JDK 1.1.9.0.1.5.0
- Oracle JDBC Thin Driver for JDK 1.2.9.0.1.5.0
- Oracle JDBC/OCI Driver for JDK 1.1.9.0.1.5.0
- Oracle JDBC/OCI Driver for JDK 1.2.9.0.1.5.0
- Oracle JFC Extended Windowing Toolkit 4.1.11.0.0
- Oracle JFC Extended Windowing Toolkit 4.2.18.0.0
- Oracle JVM 9.0.1.5.0
- Oracle Java Layout E ngine 2.0.2.0.0f
- Oracle Java Object Cache 9.0.4.0.0
- Oracle Java Tools 9.0.1.5.0
- Oracle Java Tools Common Files 9.0.1.5.0
- Oracle Log Loader 9.0.4.0.0
- Oracle Mod PL/SQL Gateway 9.0.4.0.0
- Oracle NET 9.0.4.0.0
- Oracle Net Configuration Assistant 9.0.4.0.0
- Oracle Net Listener 9.0.4.0.0
- Oracle Net Manager 9.0.4.0.0
- Oracle Net Protocol Support 9.0.4.0.0
- Oracle Net Required Support Files 9.0.1.5.0
- Oracle Net Services 9.0.4.0.0
- Oracle Notification Service 9.0.4.0.0
- Oracle OC4J Module 9.0.4.0.0
- Oracle One-Off Patch Installer 2.3.0.10.0
- Oracle Partitioning 9.0.1.5.0
- Oracle Portal CAT 9.0.4.0.99
- Oracle Portal Common Services 9.0.4.0.99
- Oracle Portal Configuration Assistant 9.0.4.0.99
- Oracle Portal Documentation 9.0.4.0.99
- Oracle Portal Images 9.0.4.0.99
- Oracle Portal Monitoring 9.0.4.0.99
- Oracle Portal PLSQL Toolkit 9.0.4.0.99
- Oracle Portal SSO 9.0.4.0.99
- Oracle Portal Utilities 9.0.4.0.99
- Oracle Portal VPD Policy 9.0.4.0.99
- Oracle Process Management Notification 9.0.4.0.0
- Oracle Property Inspector 4.1.15.0.0
- Oracle SMIME 9.0.4.0.0
- Oracle SOAP Client Files 2.2.0.0.2a
- Oracle SOAP Server 2.2.0.0.2a
- Oracle Spatial 9.0.1.5.0
- Oracle Starter Database 9.0.1.0.0
- Oracle Syndication Service 9.0.4.0.0
- Oracle Syndication Services 9.0.4.0.0
- Oracle Syndication Services Midtier 9.0.4.0.0
- Oracle Text 9.0.1.5.0
- Oracle Trace 9.01.0.0
- Oracle Trace Required Support Files 9.0.1.0.1
- Oracle UIX 2.1.21.0.0a
- Oracle Ultra Search Common Files 9.0.4.0.0
- Oracle Ultra Search Extention for EM Agent 9.0.4.0.0
- Oracle Ultra Search Extention for EMD 9.0.4.0.0
- Oracle Ultra Search Server 9.0.4.0.0
- Oracle Universal Installer 2.3.0.10.0
- Oracle Wallet Manager 9.0.1.5.0
- Oracle XML SQL Utility 9.01.5.0
- Oracle Intermedia 9.0.4.0.0
- Oracle Intermedia Annotator 9.0.4.0.0
- Oracle Intermedia Audio 9.0.4.0.0
- Oracle Intermedia Client Compatability Files 9.0.4.0.0
- Oracle Intermedia Client Option 9.0.4.0.0
- Oracle Intermedia Common Files 9.0.4.0.0
- Oracle Intermedia Image 9.0.4.0.0
- Oracle Intermedia Java Advanced Imaging 9.0.4.0.0
- Oracle Intermedia Java Client 9.0.4.0.0
- Oracle Intermedia Java Media Framework Client 9.0.4.0.0
- Oracle Intermedia Locator 9.0.1.5.0
- Oracle Intermedia Video 9.0.4.0.0
- Oracle Intermedia Web Client 9.0.4.0.0
- Oracle 9*i* 9.0.1.5.0
- Oracle 9*i* Globalization Support 9.0.1.5.0
- Oracle 9*i* Real Application Clusters Common Files 9.0.1.5.0
- OracleAS Certificate Authority 9.0.4.0.0
- OracleAS Chart Builder 9.0.4.0.0
- OracleAS Configuration for OC4J 9.0.4.0.0
- OracleAS Containers for J2EE 9.0.4.0.0
- OracleAS Containers for J2EE Common Files 9.0.4.0.0
- Oracle Infrastructure Devkit dialogs 9.0.4.0.0
- Oracle Infrastructure 10g 9.0.4.0.0
- Oracle Infrastructure Database 9.0.4.0.0
- Oracle Instance Dialog 9.0.4.0.0
- Oracle JAAS Support 9.0.4.0.0
- Oracle JAAS Support Common Files 9.0.4.0.0
- Oracle Repository API 9.0.4.0.0
- OracleAS Single Sign On 9.0.4.0.0
- OracleAS Single Sign On Registration 9.0.4.0.0
- OracleAS Single Sign On Server 9.0.4.0.0
- OracleAS Web Services 9.0.4.0.0
- OracleAS Web Services Common Files 9.0.4.0.0
- OracleAS Wireless SSO Pages 9.0.4.0.0
- PL/SQL 9.01.5.0
- PL/SQL Embedded Gateway 9.0.1.5.0
- PL/SQL Required Support Files 9.0.1.0.1
- Parser Generator Required Support Files 9.0.1.0.1
- Perl Interpreter 5.6..1.0.2c
- Platform Required Support Files 9.0.1.5.0
- PreCompiler Common Files 9.0.1.5.0
- PreCompiler Required Support Files 9.0.1.5.0
- RDBMS Required Support Files 9.0.1.5.0
- Recovery Manager 9.0.1.5.0
- Replication API 9.0.1.5.0
- Repository Config Assistant 9.0.4.0.0
- Required Support Files 9.0.1.5.0
- SQL\* Loader 9.0.1.5.0
- SQL\* Plus 9.0.1.5.0
- SQLJ Runtime 9.0.4.0.0
- SSL Required Support Files 9.0.1.5.0
- Secure Socket Layer 9.0.1.5.0
- Secure Socket Layer Files 9.0.1.5.0
- SUN JDK 1.4.1.0.3
- SUN JDK extensions 9.0.4.0.0
- Ultra Search Configuration Assistant for OID 9.0.4.0.0
- Utilities Common Files 9.0.1.5.0
- Visigenics ORB 3.4.0.0.0
- XDK Required Support Files 9.0.4.0.0
- XML 9.0.4.0.0
- XML Class Generator for C++ 9.0.4.0.0
- XML Class Generator for Java 9.0.4.0.0
- XML Parser for C 9.0.4.0.0
- XML Parser for C++ 9.0.4.0.0
- XML Parser for Java 9.0.4.0.0
- XML Parser for Oracle JVM 9.0.4.0.0
- XML Parser for PL/SQL 9.0.4.0.0
- XML Transviewer Beans 9.0.4.0.0
- XSQL Servlet 9.0.4.0.0
- regexp 2.1.9.0.0

#### **A.2 Evaluated Configuration Boundaries**

The evaluated configuration of the TOE shall comprise exactly the following software components:

- Oracle Internet Directory 9.0.4.0.0
- Oracle Internet Directory Server 9.0.4.0.0
- Oracle Internet Directory Tools 9.0.4.0.0

#### **A.3 Client components**

There are no client components in the TOE.

The following is a list of all the components that were installed on the client by the Oracle Universal Installer during the installation of client software for use in testing the TOE in its evaluated configuration.

- Oracle Internet Directory Client 9.0.4.0.0
- Oracle Internet Directory Client Common Files 9.0.4.0.0
- Oracle Internet Directory Client Configuration Assistant 9.0.4.0.0
- ldap.ora Config file.

This Page Intentionally Blank

### ANNEX

# <span id="page-28-0"></span>*B* References

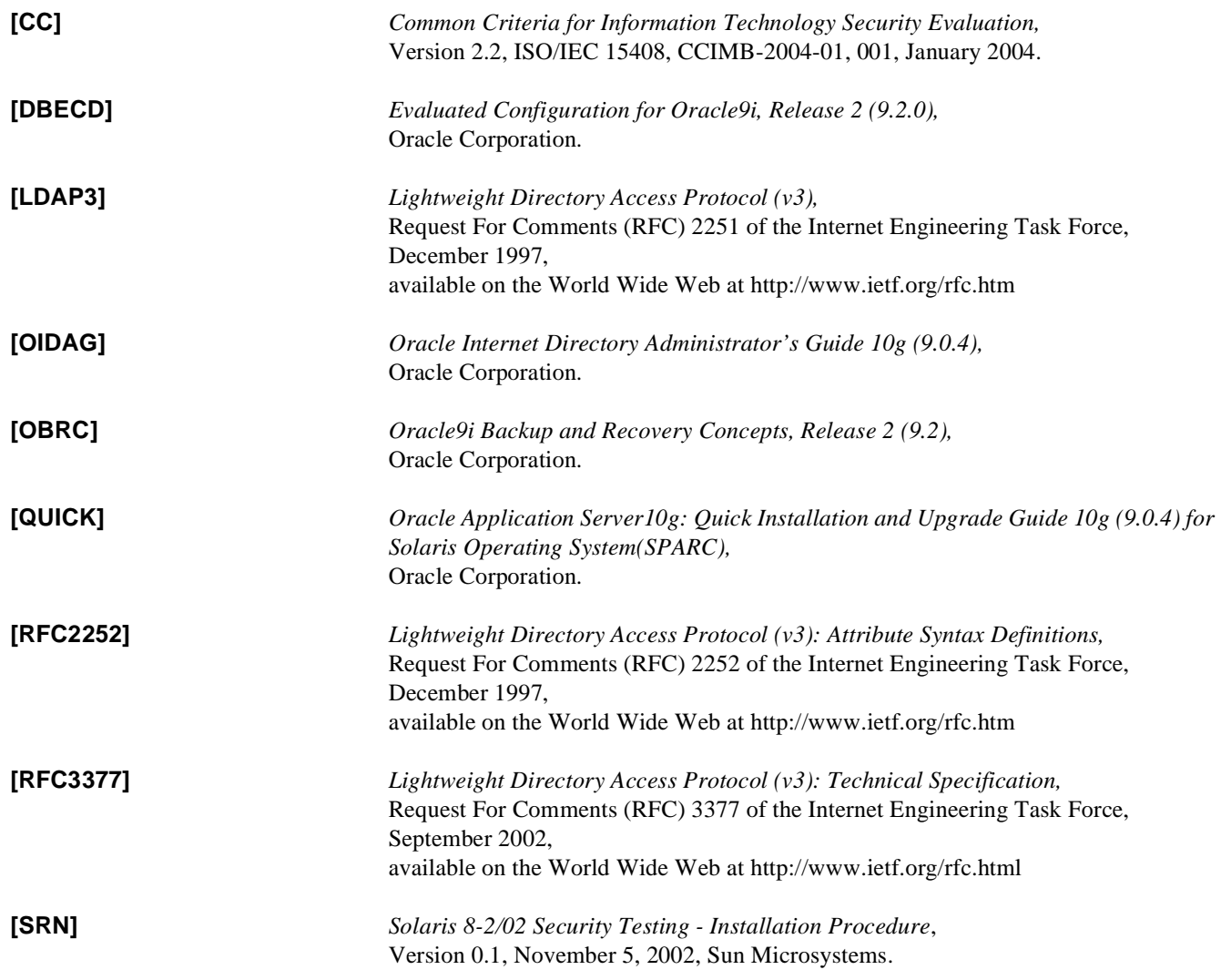

**[ST]** *Security Target for Oracle Internet Directory 10g (9.0.4),* Oracle Corporation**.**